## SAP ABAP table FPRLS ITEM DATA INV {Item Data Invoice Reference}

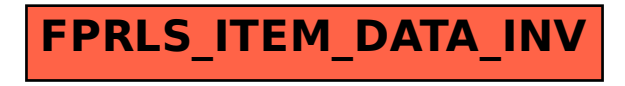